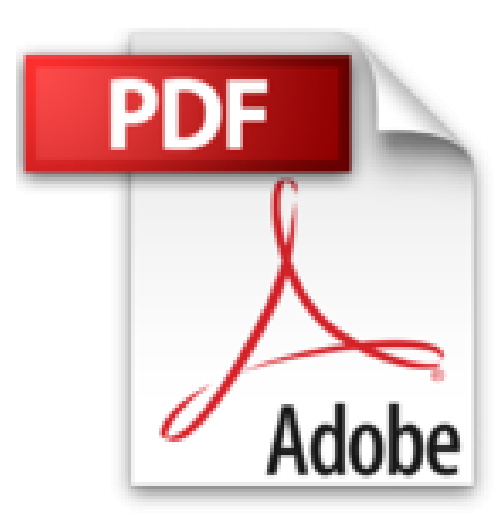

## **InDesign CS3 : Pour PC et Mac**

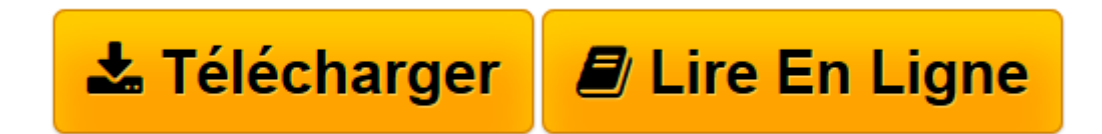

[Click here](http://bookspofr.club/fr/read.php?id=2212123515&src=fbs) if your download doesn"t start automatically

## **InDesign CS3 : Pour PC et Mac**

Pierre Labbe

**InDesign CS3 : Pour PC et Mac** Pierre Labbe

**[Télécharger](http://bookspofr.club/fr/read.php?id=2212123515&src=fbs)** [InDesign CS3 : Pour PC et Mac ...pdf](http://bookspofr.club/fr/read.php?id=2212123515&src=fbs)

**[Lire en ligne](http://bookspofr.club/fr/read.php?id=2212123515&src=fbs)** [InDesign CS3 : Pour PC et Mac ...pdf](http://bookspofr.club/fr/read.php?id=2212123515&src=fbs)

395 pages

Présentation de l'éditeur

Véritable mine de conseils pratiques et d'astuces de travail, cet ouvrage richement illustré dresse un panorama complet d'InDesign CS3, des acquis fondamentaux aux techniques les plus avancées. Couvrant toutes les nouveautés de cette version CS3, il conduit le lecteur de la prise en main du logiciel jusqu'à la maîtrise de ses fonctions les plus pointues. Nourri par la très grande expérience de l'auteur, cet ouvrage constitue un excellent manuel d'apprentissage pour les graphistes et maquettistes débutants comme pour les professionnels. Biographie de l'auteur

Auteur de nombreux livres sur Photoshop, Illustrator, InDesign et XPress, Pierre Labbe

(pierrelabbe@yahoo.com ; http://pierrelabbe.com) est l'un des formateurs les plus réputés dans le monde de l'infographie. Il participe également au site Wisibility.com, blog de formation en ligne sur Photoshop et les logiciels des métiers de l'image, qui présente gratuitement des trucs et astuces sous forme de séquences vidéo.

Download and Read Online InDesign CS3 : Pour PC et Mac Pierre Labbe #7TFBD2LO6S4

Lire InDesign CS3 : Pour PC et Mac par Pierre Labbe pour ebook en ligneInDesign CS3 : Pour PC et Mac par Pierre Labbe Téléchargement gratuit de PDF, livres audio, livres à lire, bons livres à lire, livres bon marché, bons livres, livres en ligne, livres en ligne, revues de livres epub, lecture de livres en ligne, livres à lire en ligne, bibliothèque en ligne, bons livres à lire, PDF Les meilleurs livres à lire, les meilleurs livres pour lire les livres InDesign CS3 : Pour PC et Mac par Pierre Labbe à lire en ligne.Online InDesign CS3 : Pour PC et Mac par Pierre Labbe ebook Téléchargement PDFInDesign CS3 : Pour PC et Mac par Pierre Labbe DocInDesign CS3 : Pour PC et Mac par Pierre Labbe MobipocketInDesign CS3 : Pour PC et Mac par Pierre Labbe EPub

## **7TFBD2LO6S47TFBD2LO6S47TFBD2LO6S4**